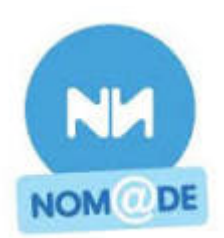

# **Votre Médiathèque s'associe à un projet départemental pour vous donner gratuitement accès au portail numérique Nom@de**

## Envie de regarder un film ? D'apprendre une langue ? De lire en numérique ? N'hésitez pas, la plateforme est accessible depuis tout accès à Internet, 24h/24 et 7j/7 !

### **COMMENT S'INSCRIRE ?**

### **> Créer un compte**

- Conditions : être inscrit à la médiathèque.
- Aller sur le site : http://nomade.mediatheques.fr
- Se créer un compte « Je m'inscris » afin d'accéder au formulaire.

Après avoir validé, un mail vous sera envoyé pour confirmer votre inscription. L'équipe de la médiathèque validera votre accès au portail Nom@de après vérification de votre abonnement en cours à la médiathèque.

**Cas des enfants** : Les enfants de moins de 13 ans n'auront accès qu'à la rubrique « Enfant ». Pour ouvrir l'accès à d'autres ressources (excepté la rubrique Cinéma), il est nécessaire d'avoir l'autorisation d'un responsable légal.

### **> Modalités d'accès**

Toutes les ressources sont accessibles uniquement en streaming, via une connexion Internet. Il n'y a pas de téléchargement possible.

Les ressources sont accessibles sur ordinateur, et parfois sur tablette et smartphone. Les ressources avec la mention **ACCES LIBRE** (en bleu) sont consultables en illimité, sans restriction.

Les ressources avec la mention **FORFAIT** (en orange) sont en usage limité (Cinéma et Arrêt sur images), vous avez droit à 3 films par mois. Ceux non utilisés ne sont pas reportés sur le mois suivant.

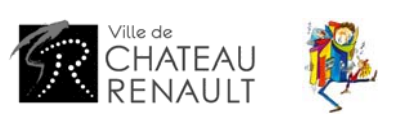